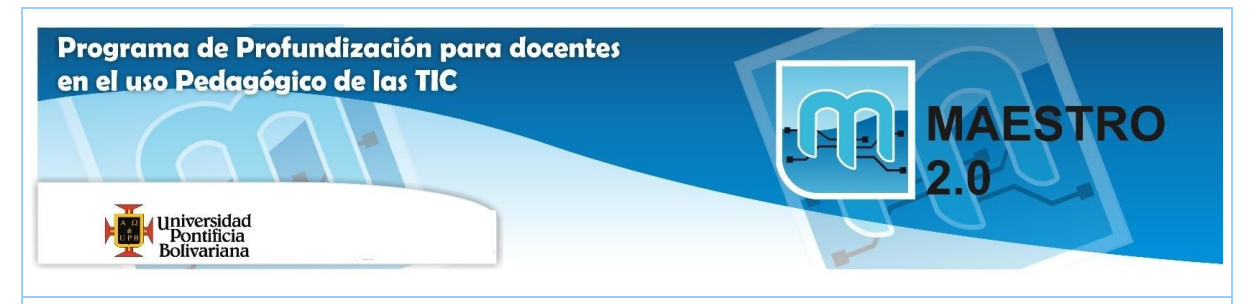

# **AGENDA SESIÓN Nº 3**

#### **Objetivos:**

(T) Desarrollar habilidades para la selección y utilización de plataformas que posibiliten la formación en línea y la creación de comunidades y redes virtuales.

(P) Evaluar con criterios pedagógicos, tecnológicos, éticos y estéticos predefinidos, las posibilidades de uso educativo que ofrecen las TIC.

(C) Intercambiar información a través de TIC para apropiar conocimientos que permitan solucionar problemas del quehacer docente y desarrollar competencias en los estudiantes en las áreas básicas y disciplinas.

#### **Competencias:**

(T) Emplear herramientas tecnológicas como apoyo al desarrollo de otras competencias, según sea el contexto pedagógico, comunicativo o ético.

(T) Utilizar herramientas que viabilicen el diseño y uso de ambientes virtuales de aprendizaje.

(C )Promover comunicaciones efectivas y afectivas que aporten en los procesos de convivencia y mejoramiento social.

(E) Analizar los riesgos de publicar y compartir información a través de Internet.

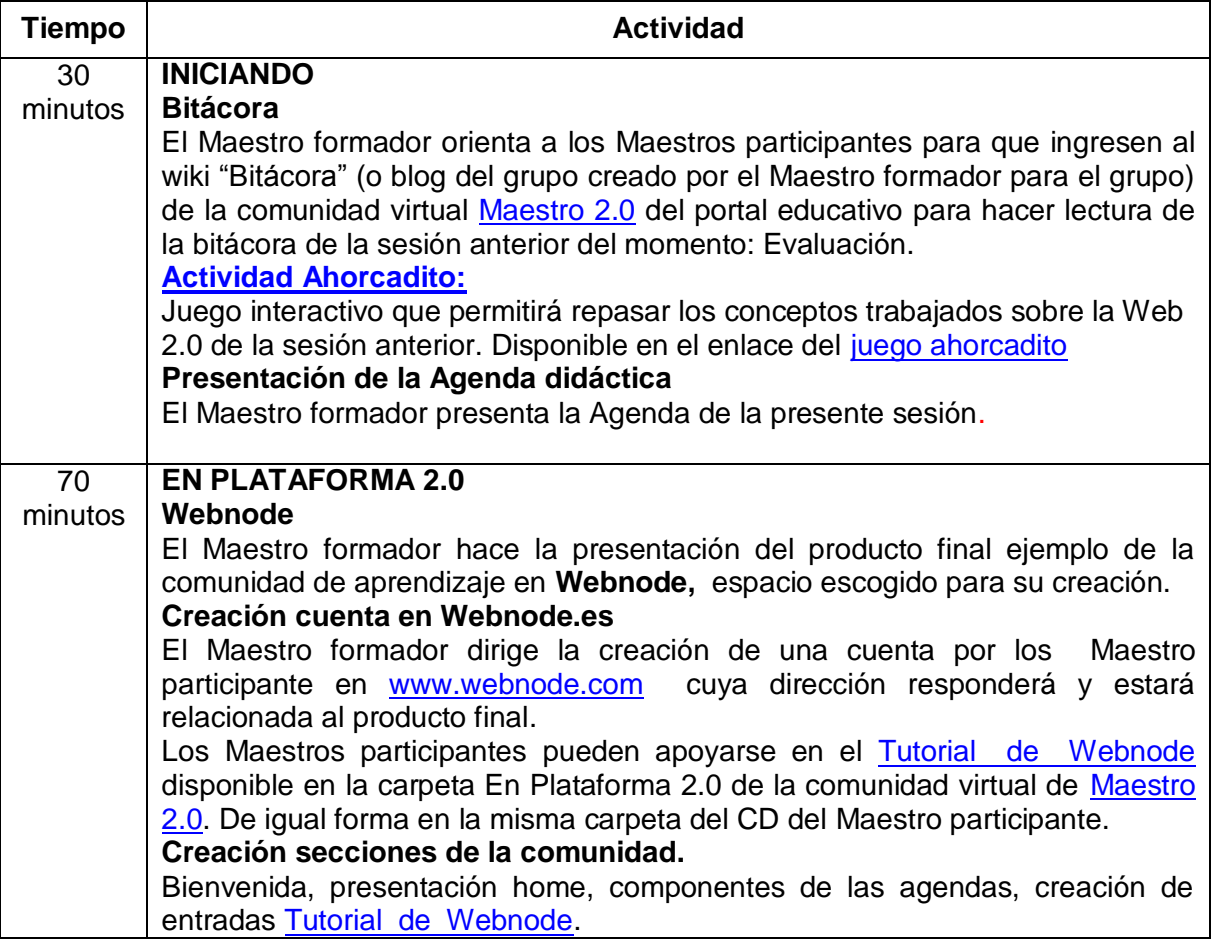

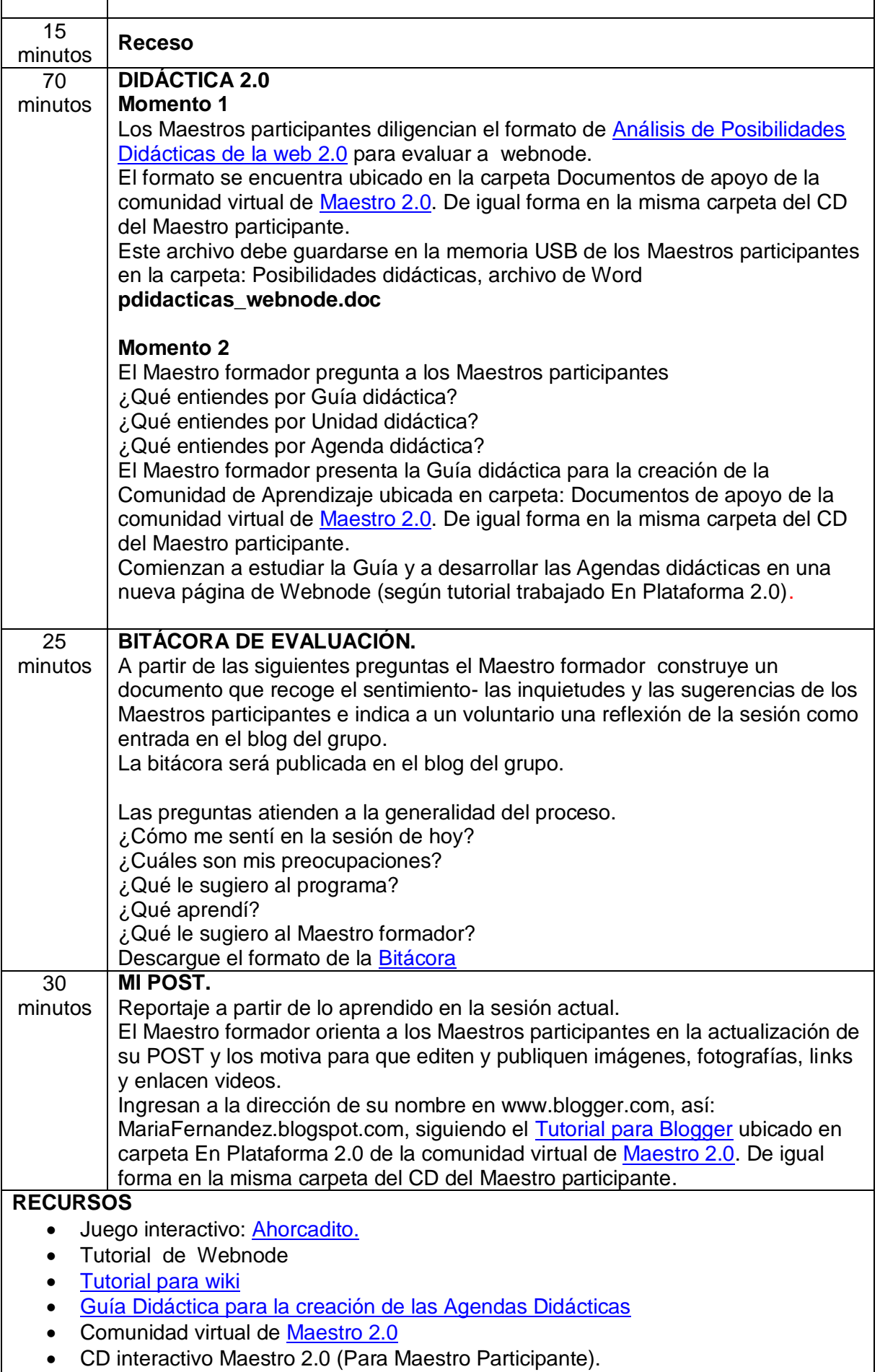

Ĭ.

Dispositivo de almacenamiento (USB).

## **EVIDENCIAS DE APRENDIZAJE**

#### **De producto:**

- Documento publicado en la bitácora del grupo.
- Creación cuenta [Webnode](http://www.webnode.es/)
- Documento: **pdidacticas\_webnode.doc**
- MiPost.

## **Desempeño:**

 Cuenta en webnode.es bienvenida, presentación home, componentes de la comunidad, creación de entradas y espacio para desarrollo de unidad didáctica para la comunidad.

## **Conocimiento:**

Respuestas a Momento 2 de Didáctica 2.0.

# **COMPROMISOS PARA LA PRÓXIMA SESIÓN**

Participación en la comunidad virtual de Maestro 2.0 (Foro Pregúntele al Maestro formador).

Completar el espacio de Webnode.